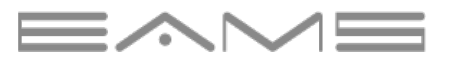

# **REMOTE ID**

ユーザーマニュアル

Ver1.0.4 2022.08

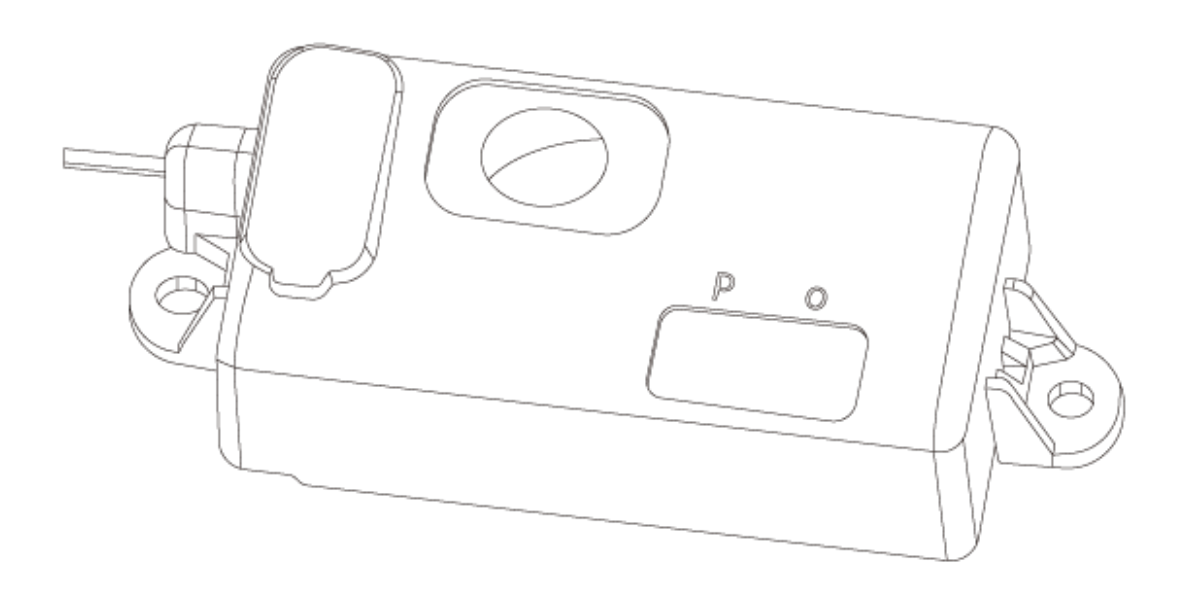

#### **便利なキーワード検索をご利用ください**

お好みのキーワードで検索することができます。 本書は Adobe Acrobat Reader での閲覧を推奨しております。

#### **ページ移動**

目次のトピック一覧から、読みたいページへ移動することができます。

#### **印刷**

高解像度印刷に対応しています。(A4 サイズ)

## <span id="page-2-0"></span>本マニュアルの使用方法

<span id="page-2-1"></span>**凡例**

#### ⊘ 警告 △注意 ▲ アドバイス △ 全国 参考

#### <span id="page-2-2"></span>**初めてご利用になる前にお読みいただくもの**

EAMS REMOTE ID を使用する前に、以下の資料をお読みください。

- 1.ユーザーマニュアル(本書)
- 2.クイックスタートガイド
- 3.免責事項と安全に関するガイドライン

イームズロボティクスのウェブサイトにあるチュートリアルビデオの視聴をお勧めします。初回 仕様前に、免責事項と安全に関するガイドラインをお読みください。

#### **クイックスタートガイド(チュートリアルビデオ)**

本製品を正しくご利用いただくために、チュートリアルビデオをご参照ください。

■Youtube リモート ID | 使い方<チュートリアルビデオ> <https://youtu.be/KEWF1lhaoPY>

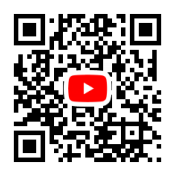

## 目次

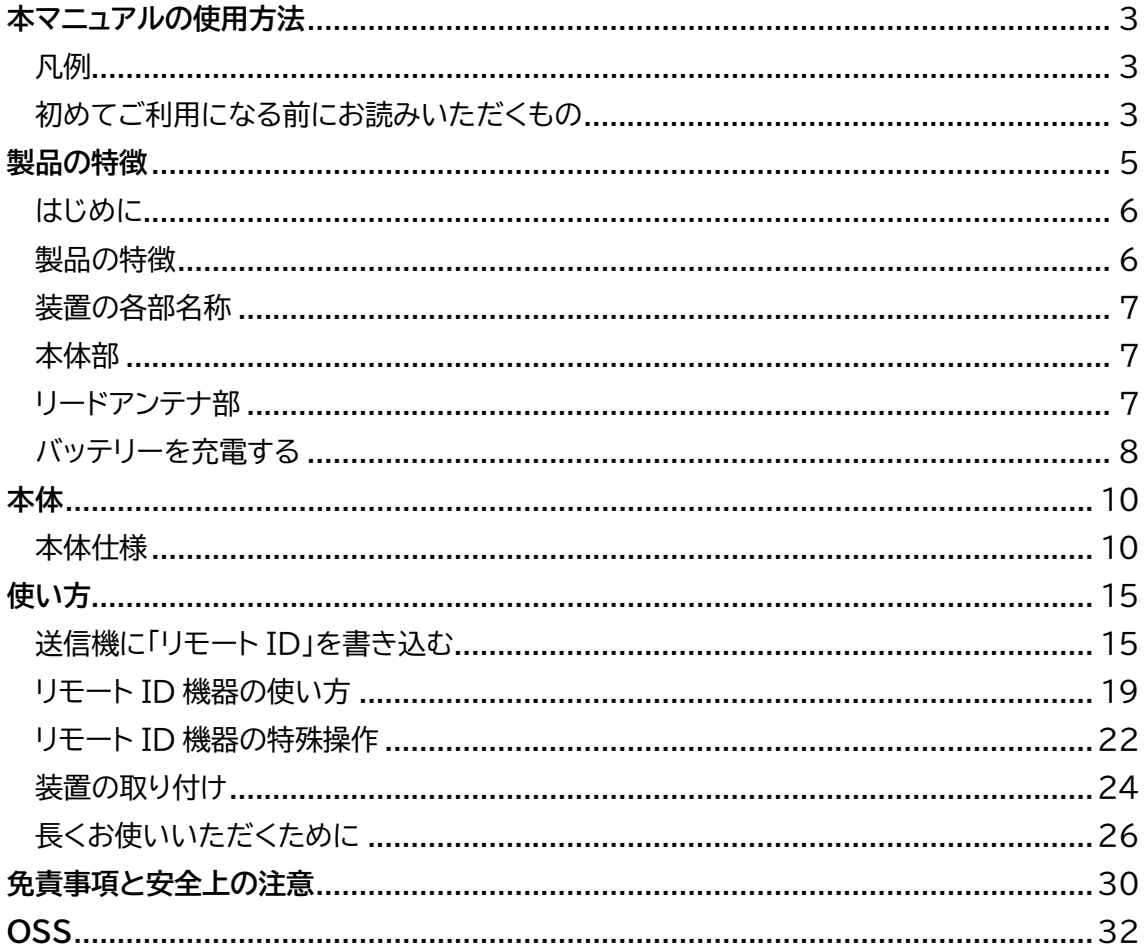

## <span id="page-4-0"></span>製品の特徴

リモート ID 機器に関する 名称などについて説明します

## 製品の特徴

#### <span id="page-5-0"></span>**はじめに**

このたびは、イームズロボティクス社製品「EAMS REMOTE ID(リモート ID 機器)」をお買い 上げいただき、誠にありがとうございました。ご使用の前にこの取扱説明書をお読みいただき、 正しくお使いください。お読みになった後は、いつでも見られるよう大切にお手元に保管して ください。

この取扱説明書を紛失されたときは、イームズロボティクス(株)もしくは販売代理店までご連 絡ください。

- ・本書は、お客様がドローンおよびスマートフォンの基本操作に習熟していることを前提にして います。スマートフォンの操作については、お使いの機種の取扱説明書をご覧ください。
- ・本書内で使用されている表示画面、イラストなどは説明用に制作されたものです。
- ・本書の内容の一部または全部を無断転載することは、禁止されています。
- ・本書の内容に関して、将来予告なしに変更することがあります。
- ・本書の内容については万全を期しておりますが、万一ご不信な点や記載漏れなどお気づきの 点がありましたら、ご連絡ください。

#### <span id="page-5-1"></span>**製品の特徴**

リモート ID 機器は 2021 年 6 月 4 日に国会で可決成立いたしました「航空法等の一部を改 正する法律(以下、「本航空法改正」と表記)」に基づき開発されました。

本航空法改正は、

- [1]コロナ禍のような航空運送事業に甚大な影響を及ぼす事態下における航空ネットワークの確保
- [2]保安検査の受検義務付けなど航空保安対策の確実な実施
- [3]ドローンなどの無人航空機の「有人地帯上空での補助者なし目視外飛行」(レベル4飛行)
- を実現するための制度整備等を主な内容とした法律となります。本法律は 2022 年に施行されます。

※国土交通省 報道発表資料より一部抜粋

本航空法改正に含まれるリモート ID 機器等とは、同航空法改正で新設される無人航空機(ド ローン等)の機体認証の義務付けに付随して、認証機体に応じて付与される登録番号(ID)を 遠隔地から認知すること(「小型無人機に係る環境整備に向けた官民協議会」資料より抜粋)を 可能にするために日本国内で運用する機体に装着する装置です。

リモート ID 機器は **Bluetooth®5.0** を使用しており、10mWで出力しています。見通し 1,000m 以上の通信を可能としています。重さ 33g、防水・防塵(IP54相当)、国土交通省の 定めるセキュリティを有しています。リモートID機器の最大運用時間は8時間です。

#### <span id="page-6-0"></span>**装置の各部名称**

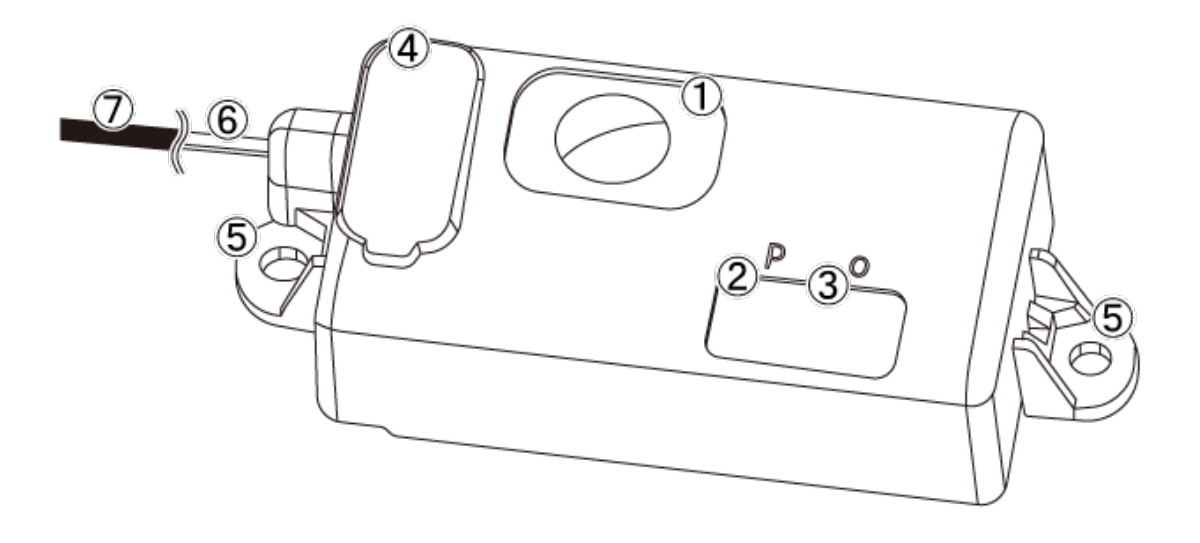

1.ボタンスイッチ 5.取り付け穴 2.電源 LED 6.同軸ケーブル 4.USB コネクタ(Type C 蓋あり)

3.動作 LED 7.アンテナ(先端/およそ 3cm)

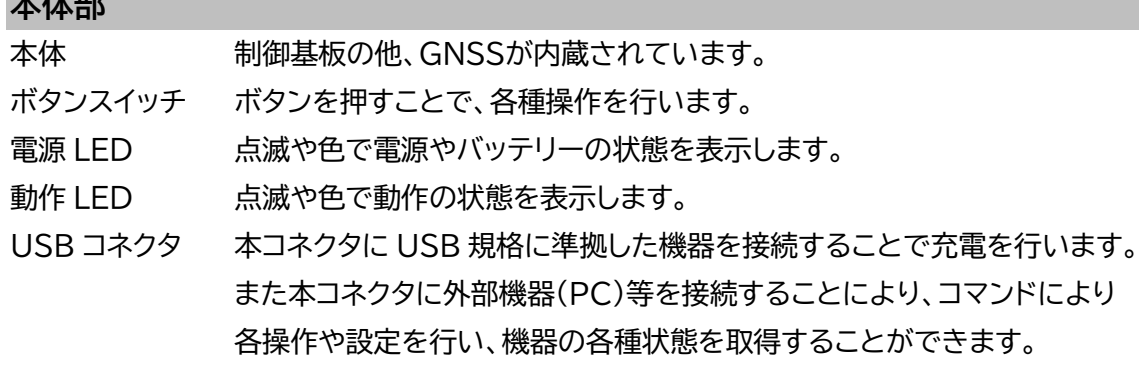

### <span id="page-6-2"></span>**リードアンテナ部**

<span id="page-6-1"></span>**十五年的** 

- アンテナ 先端約3cmがリモートIDを送信するアンテナです。
- 同軸ケーブル 配線用のケーブルです。

#### <span id="page-7-0"></span>**バッテリーを充電する**

初めて本機器をご使用する場合は、ご使用前に必ず充電を行ってください。

本機器の USB コネクタに USB ケーブルを接続し、もう一方を USB 出力付きの AC アダプタ 又は PC 等の USB ポートに接続します。

USB ケーブルが接続されると、自動的に充電が始まります。 充電中は電源 LED(P)が点滅し、充電量に応じて色が変わ ります。充電は、通常およそ1時間程度で完了します。

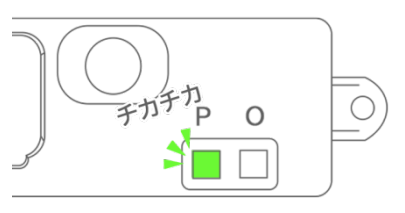

■電源 LED の表示

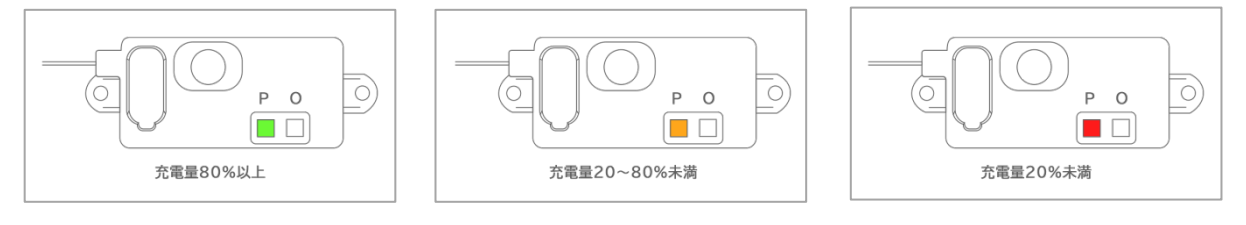

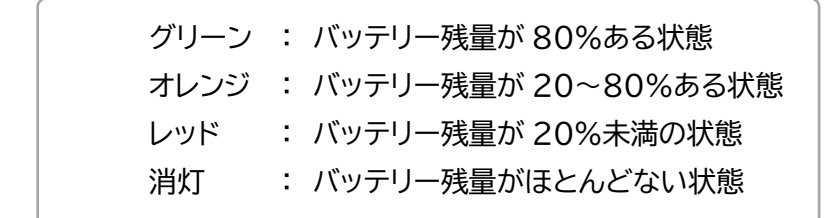

充電が完了すると、点滅から点灯に代わります。 点灯を確認したら USB ケーブルを取り外してください。

#### **⚠** 注意

本機器を長時間使用しない場合は、1か月に1度充電を行ってください。 本機器を長期間保管する際には、充電量が20~80%(オレンジ)の状態で保管すると、バッテ リーが長持ちします。

# 本体

リモート ID 機器に関する 詳細について説明します

## <span id="page-9-0"></span>本体

## <span id="page-9-1"></span>**本体仕様**

**外形寸法**

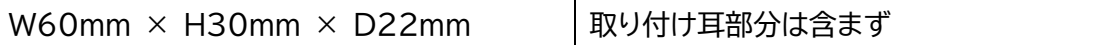

**重量・外観**

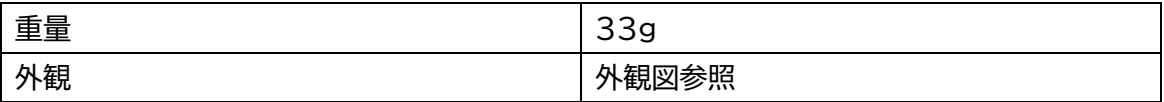

**電源・バッテリー**

本体に内蔵されています。

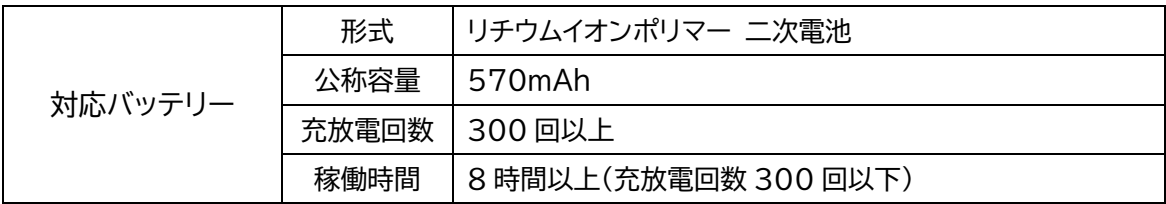

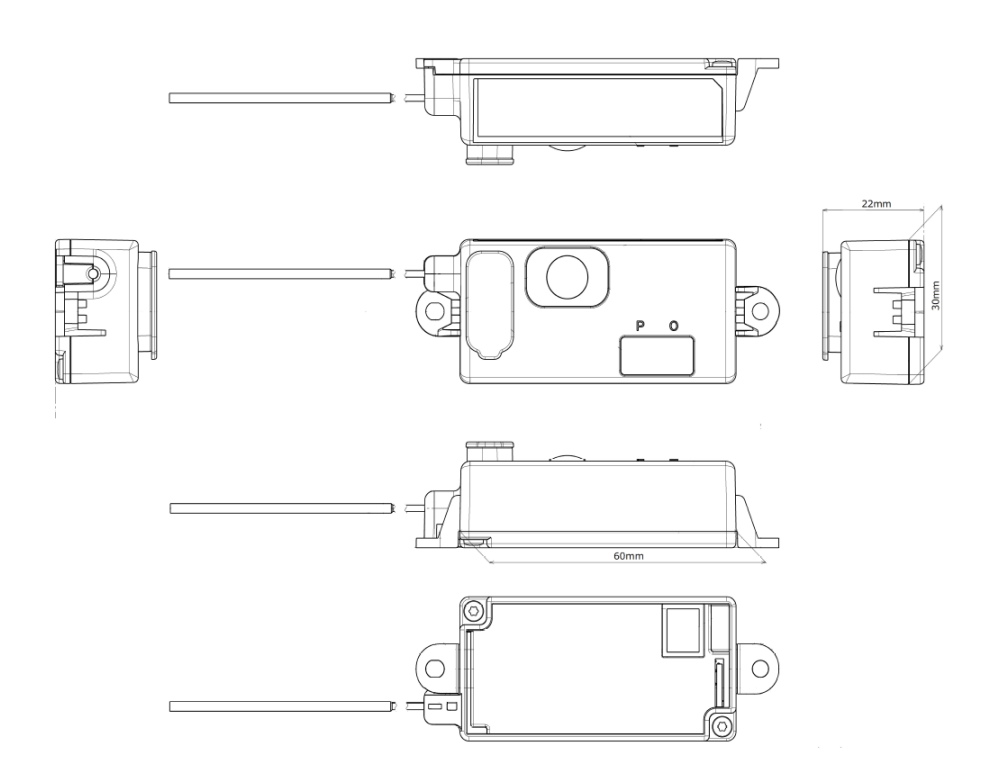

#### **USB**

本機器の USB Type-C コネクタにより、 充電、および各種操作、設定が可能です。

 アドバイス 主に充電用として利用します。 PC 接続に関しては本項では 解説いたしません。

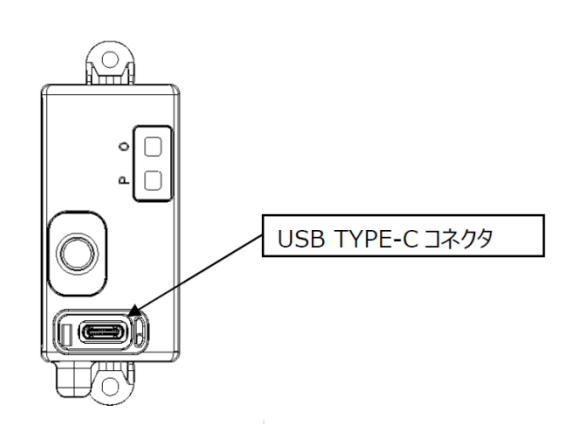

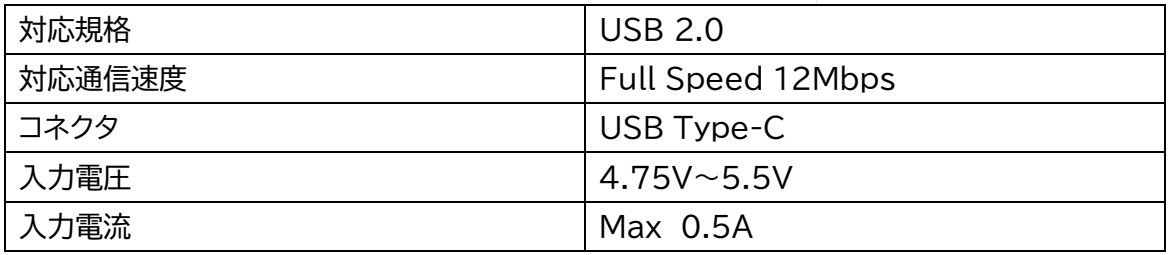

#### **表示部**

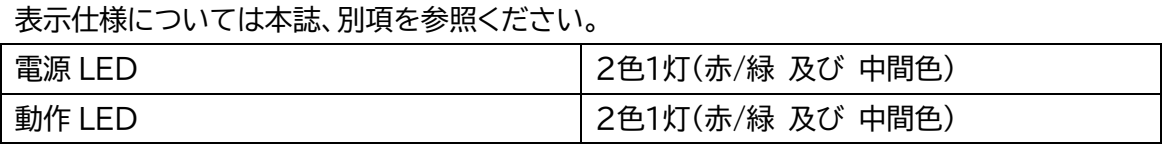

### **気圧センサー**

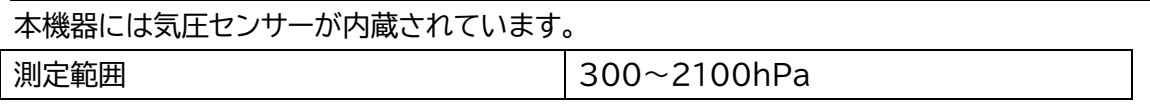

### **Bluetooth**®

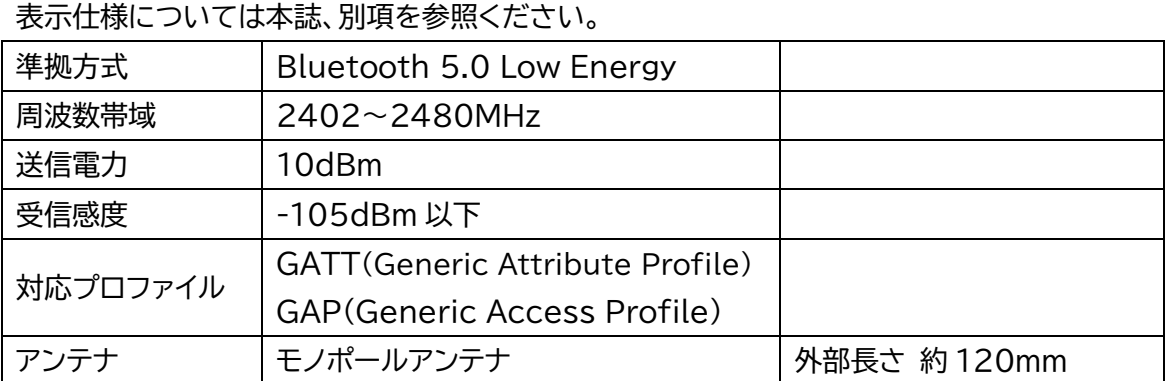

Bluetooth® ワードマークおよびロゴは登録商標であり、Bluetooth SIG, Inc. が所有権を有します。イームズロボティクス株式会社は使用許諾の下でこれらの

マークおよびロゴを使用しています。その他の商標および登録商標は、それぞれの所有者の商標および登録商標です。

#### **GNSS**

GNSS アンテナについて。

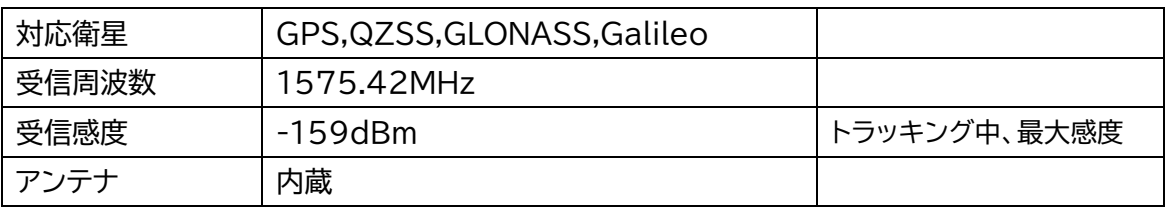

**リモート ID 機能**

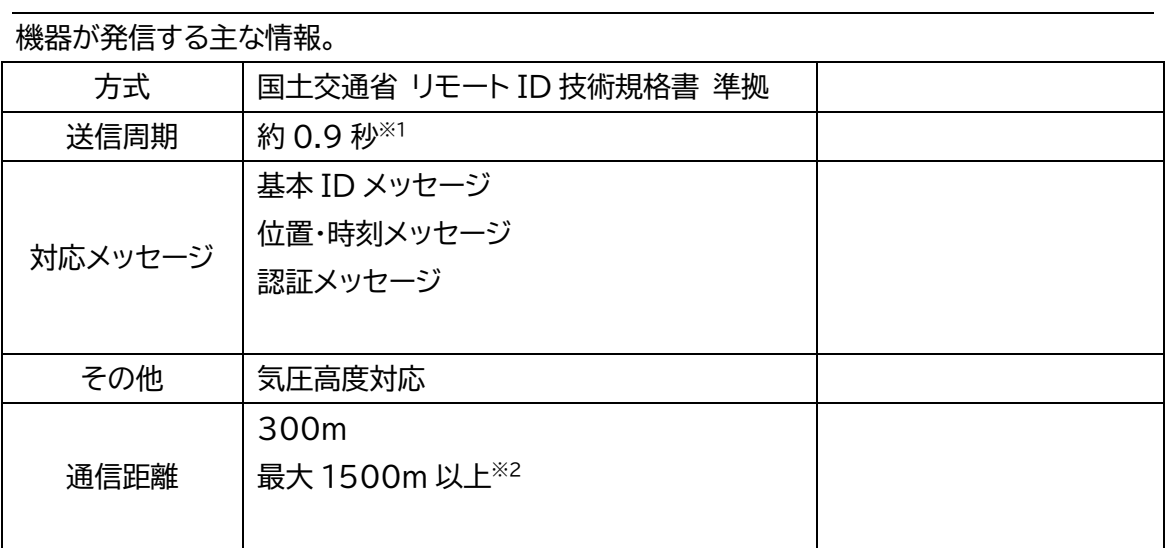

※1リモート ID を含む拡張アドバタイズを送出します。

※2 当社調べ。

#### **設定機能**

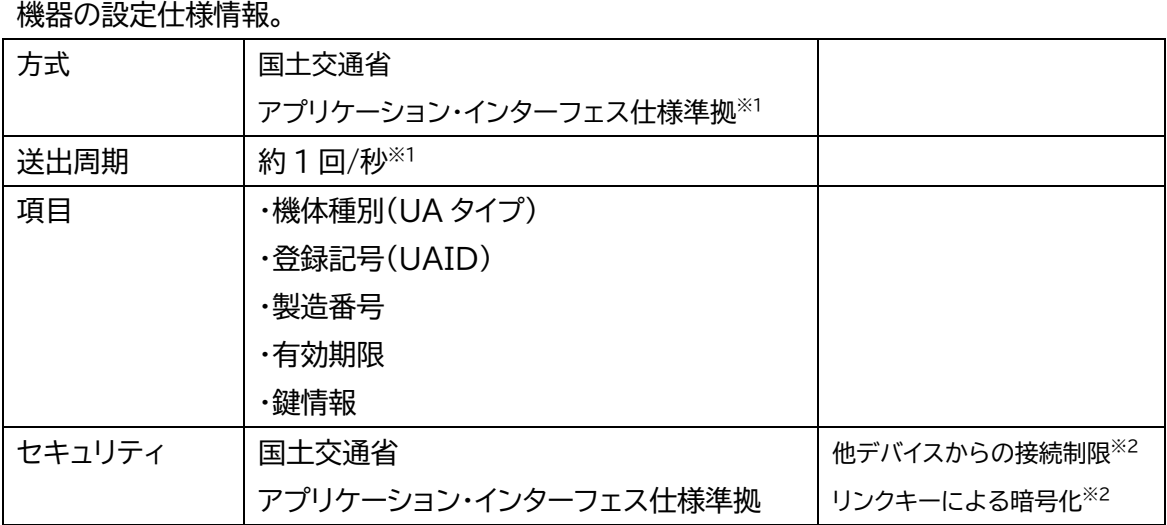

※1 茎アプリ(DIPS APP)等と接続・通信を行い、動作確認・設定等の操作を行います。

※2 国アプリ(DIPS APP)等に接続する場合は、動作モードを「書き込みモード」に切り替えます。書き込みモード以外でのデバイスはリンクできませ

ん。

# 使い方

リモート ID 機器に関する 使い方について解説します

## <span id="page-14-0"></span>使い方

#### <span id="page-14-1"></span>**送信機に「リモート ID」を書き込む**

お手持ちのスマートフォンから、本機器にリモート ID 情報を書き込みます。

準備

DIPS(Drone/UAS Information Platform System)「ドローン情報基盤システム」に、 あらかじめ機体シリアル番号の登録を行ってください。

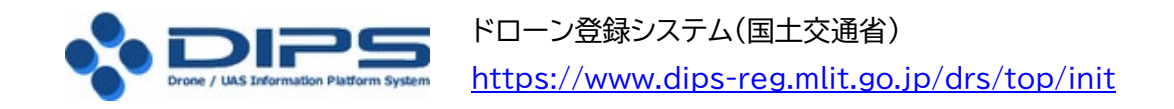

➡ 既にアカウントをお持ちの方は、「ログイン」から入っていただき、変更登録を行ってください。

ドローン登録システムおよび DIPS APP の使い方 <https://www.dips-reg.mlit.go.jp/drs/manual.html>

➡ マニュアルをダウンロードください。

お手持ちのスマートフォンに DIPS APP をインストールしてください <https://play.google.com/store/apps/details?id=jp.go.mlit.dips.app>

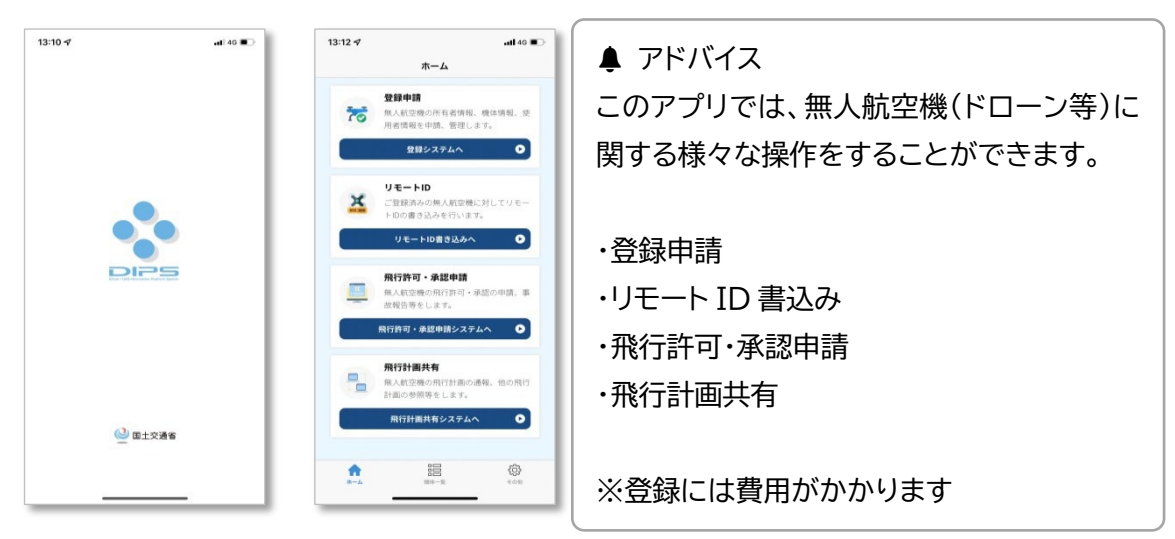

#### - 利用規約

<https://www.dips-reg.mlit.go.jp/app/page/termsDetails.html> - プライバシーポリシー

<https://www.dips-reg.mlit.go.jp/app/page/privacyPolicy.html>

手順①

本機器をご用意ください。 ※本機器が十分充電されていることを確認してください。

■書き込みモードにする 本機器を「書き込みモード」にします。

①電源OFF(消灯)の状態から、ボタンスイッチを 4秒程度押し続けます(長押し)。

②動作 LED(O)が消灯からレッドに点灯し、 オレンジに変化したのを確認したら指を離します。 動作 LED(O)がオレンジでフラッシュ点滅します。

▶作動の什方

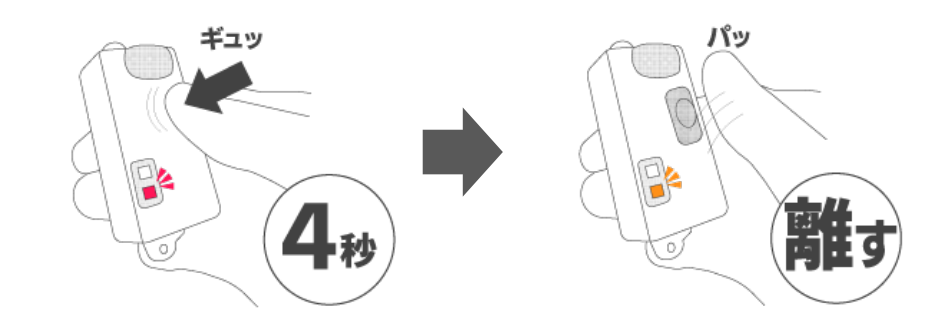

▶動作 LED(O)の変化

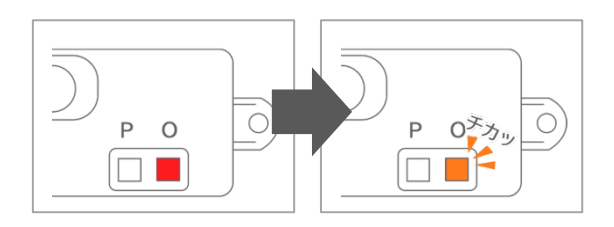

レッドからオレンジへ変わり、チカチカと点滅します。

これで「書き込みモード」になりました。

手順②

スマートフォンをご用意ください。

■スマホアプリからリモート ID 情報を書き込む

アプリケーション「DIPS APP」をタップし、起動します。 起動したら、ログインしてください。

ログインが完了したら、ホーム画面が表示されます。 ホーム画面下にある「機体一覧」から、事前に登録された 機体を選択してください。

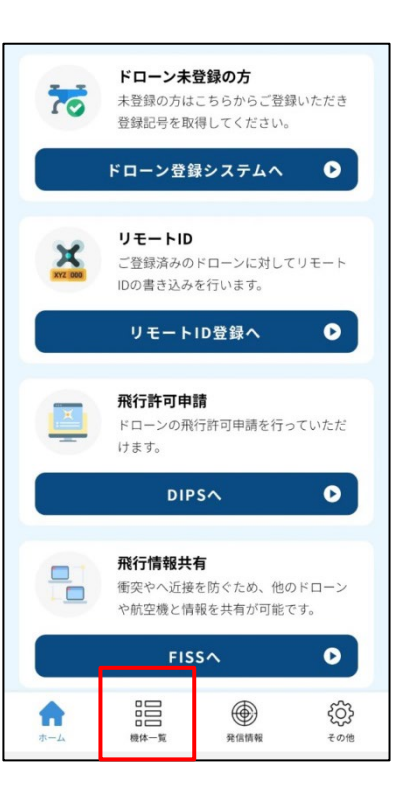

「所有機体詳細」をタップします。

次に、表示された画面の「リモート ID 書込」をタップします。

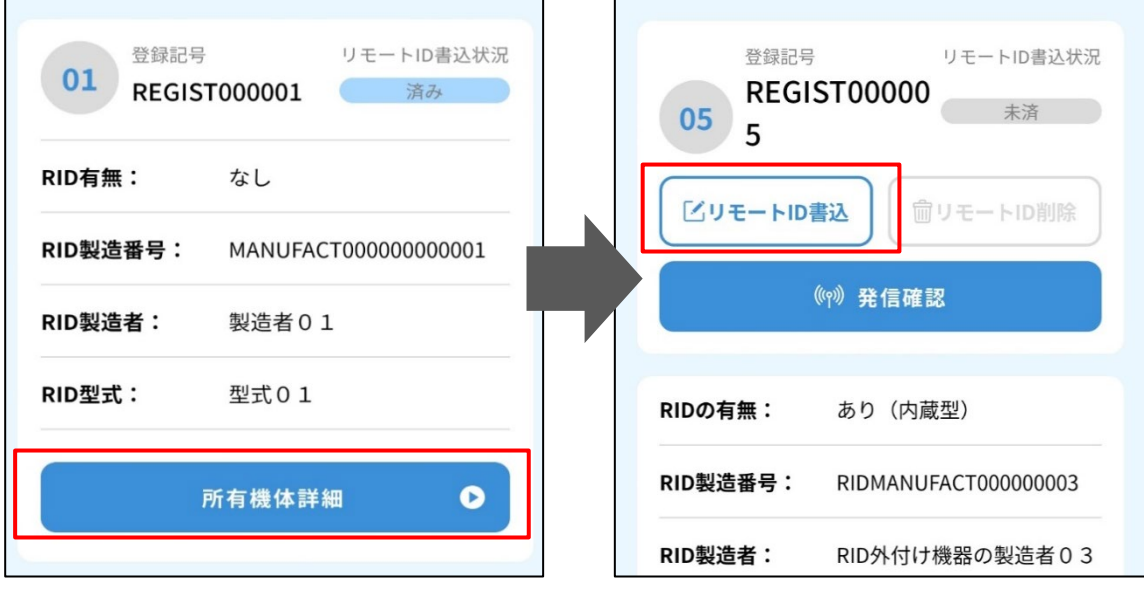

## ▲ アドバイス アプリ内で Bluetooth 処理で位置情報を使用するので、許可が必要とります。 ポップアップが表示されたら許可を押してください。

接続先のリモート ID 機器のアドバタイズを受信した場合、「Unknown」箇所に製造番号が表 示されます。そのまま「Unknown」をタップし、表示された登録記号が正しいか確認してくだ さい。

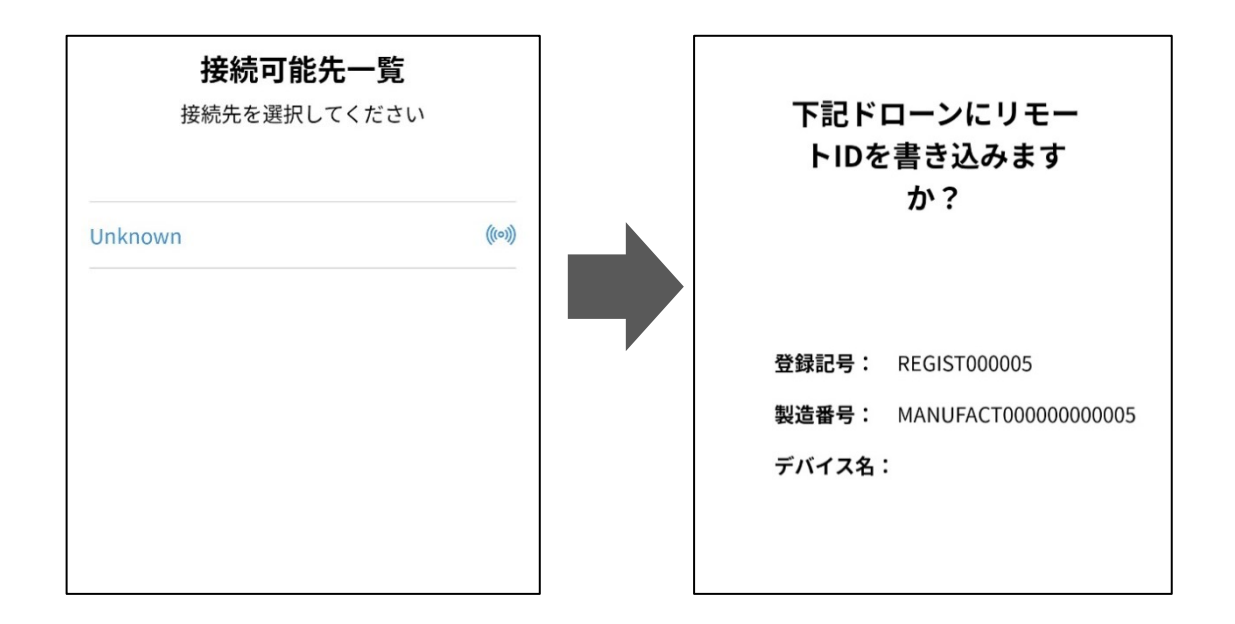

登録記号が正しい場合は「OK」をタップします。

リモート ID の書き込みがスタートします。 書き込みは数 10 秒から1分程度かかります。

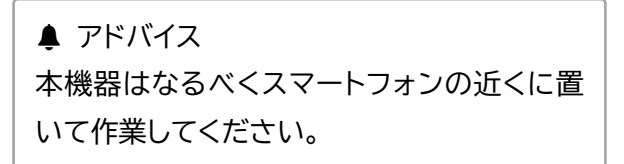

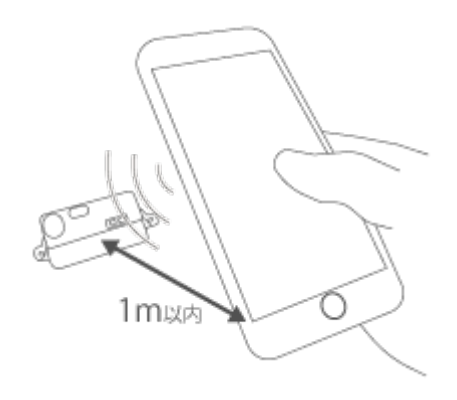

スマートフォンの画面が「リモート ID の書き込みが完了しました」と表示されれば、作業は完了 です。

本機器の電源を OFF にします。

#### <span id="page-18-0"></span>**リモート ID 機器の使い方**

リモート ID 機器の基本的な使い方についてご紹介いたします。

 アドバイス 電源 ON では、2種類の「状態」が用意されています。 (1) 待機状態

(2) 送信状態

電源の入れ方

電源を入れ、「待機状態」にします。

電源 OFF(消灯)の状態から、ボタンスイッチを1秒程度押します。 動作 LED(O)がレッドに点滅したら、指を離します。

▶作動の仕方

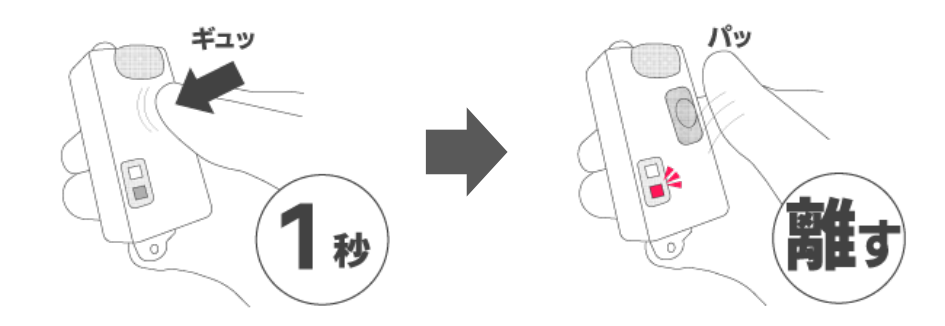

▶動作 LED(O)の変化

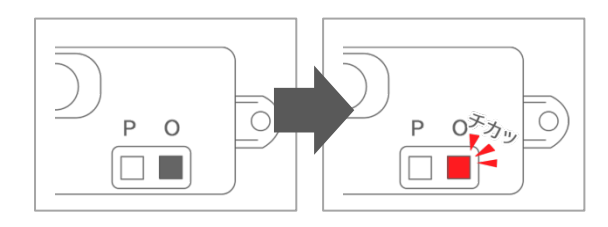

動作 LED(O)がレッドでチカチカと点滅している状態が、電源 ON「待機状態」です。

リモート ID 送信の仕方

「待機状態」のまま、しばらく放置します。(数秒~1 分程度) 動作 LED(O)がレッドの点滅から、グリーンの点滅に変化した状態が、電源 ON「送信状態」 これが「送信状態」です。

▶動作 LED(O)の変化

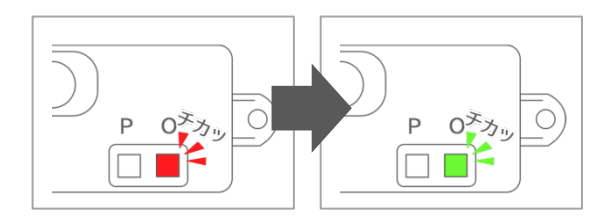

本機器が「送信状態」になったことを確認してから、ドローンに搭載してください。

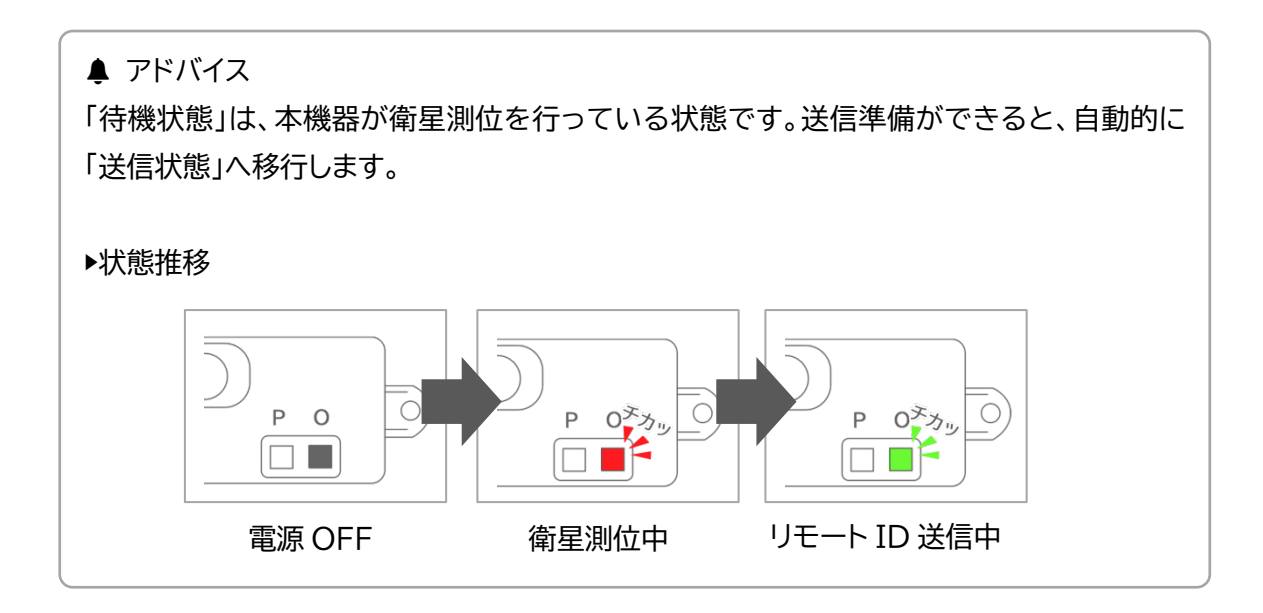

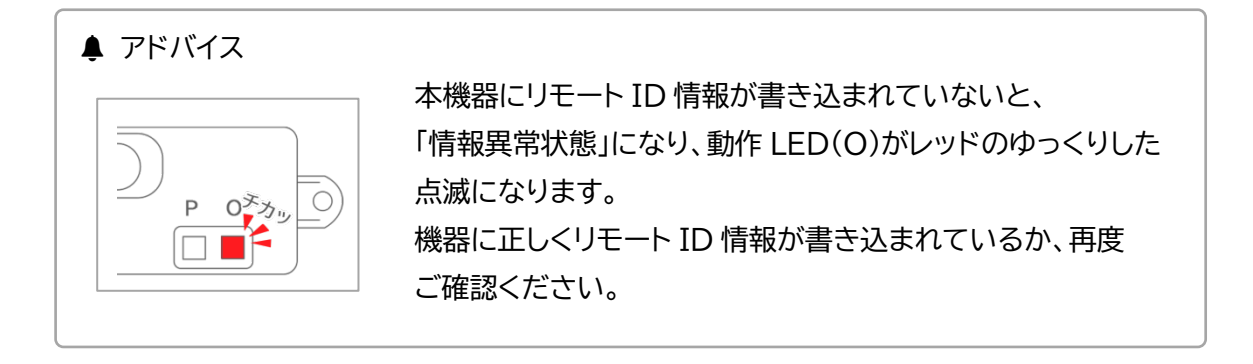

電源の切り方

電源を切り、OFF の状態にします。 電源 ON(待機 もしくは 送信)の状態から、ボタンスイッチを2秒程度押します。 動作 LED(O)がグリーンの点滅からグリーンの点灯に変化したら、指を離します。

▶作動の仕方

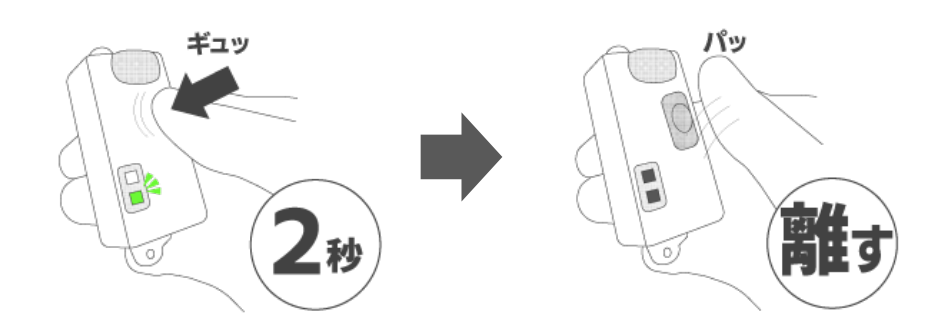

▶動作 LED(O)の変化 · 電源 LED(P)の変化

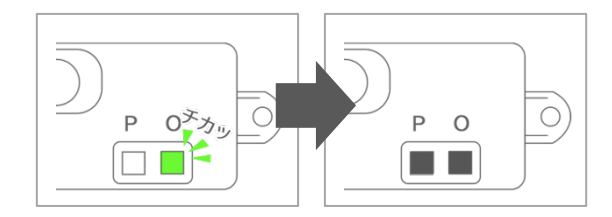

動作 LED(O)、電源 LED(P)両方が消灯し、電源 OFF の状態になります。

▲ アドバイス

点滅状態から、点灯状態への変化が、ややわかりにくいので「2秒数えたら指を離す」と覚え ておくと良いでしょう。

#### アドバイス

電源 OFF 状態では、リモート ID 情報の送信は行われません。

#### <span id="page-21-0"></span>**リモート ID 機器の特殊操作**

リモート ID 機器の特殊な使い方についてご紹介いたします。

再起動のやり方

本機器が正常に動作しない場合などに再起動(リセット)を行います。 電源 ON の状態時(動作中)に、ボタンスイッチを6秒以上押し続けます。 電源 LED(P)、動作 LED(O)が消灯したら ボタンスイッチを離します。

▶作動の仕方

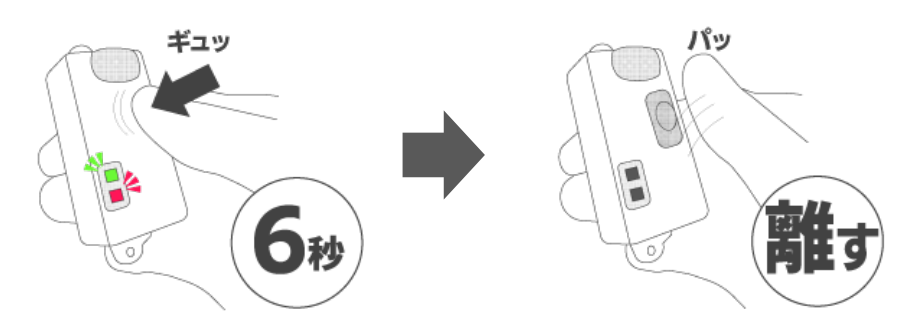

▶動作 LED(O)の変化 · 電源 LED(P)の変化

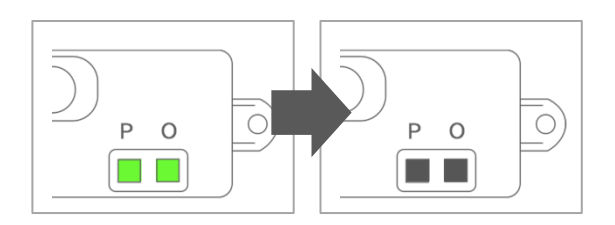

消灯を確認したら、再度電源を ON の状態にします。 問題なく電源が ON になれば、再起動は完了です。

#### アドバイス

再起動をしても、書き込んだリモート ID 情報は喪失しません。

初期化のやり方

本機器を初期化(出荷状態)することができます。

ボタンスイッチを6秒以上押し続けます。 電源 LED(P)、動作 LED(O)が消灯します(再起動状態)。 ここで、さらにボタンスイッチを押し続けると、動作 LED(O)がレッドに点灯します。 そのまま押し続けると、電源 LED(P)がレッドの点滅に変化します。 レッドの点滅を確認したら ボタンスイッチを離します。 動作 LED(O)のレッドの点滅が終わり、消灯すると、初期化が完了します。

▶作動の仕方

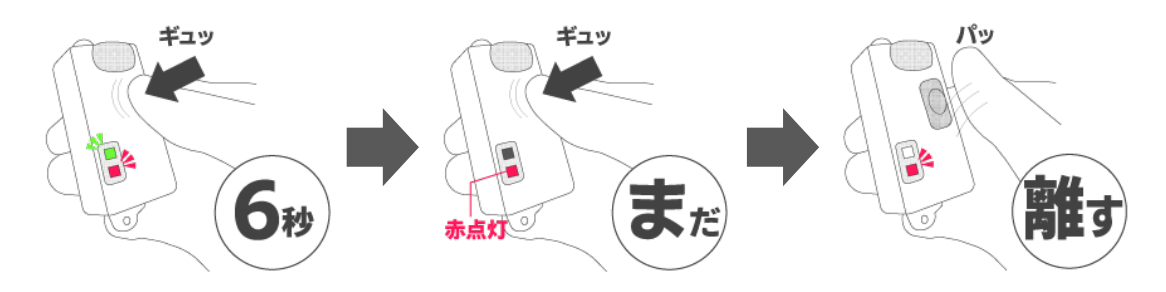

▶動作 LED(O)の変化 · 雷源 LED(P)の変化

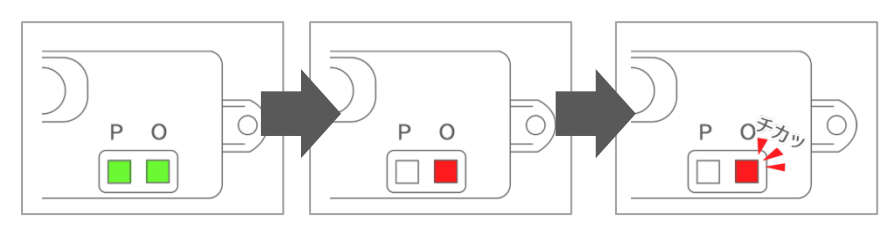

#### 警告

初期化すると、書き込んだリモートID情報が喪失してしまいます。 本機器を継続して利用する場合には、リモートID情報を再度スマートフォンから書き込んで から利用してください。

#### ▲ アドバイス

初期化はリモート ID 機器を廃棄するときなどにご利用ください。

#### <span id="page-23-0"></span>**装置の取り付け**

上面を上向きに設置してください。本機器上部の水平面から上部を見通しよくすると衛星の 受信特性が良くなります。

ドローン本体への取り付け位置は、本機器の電波特性を考慮し決定してください。

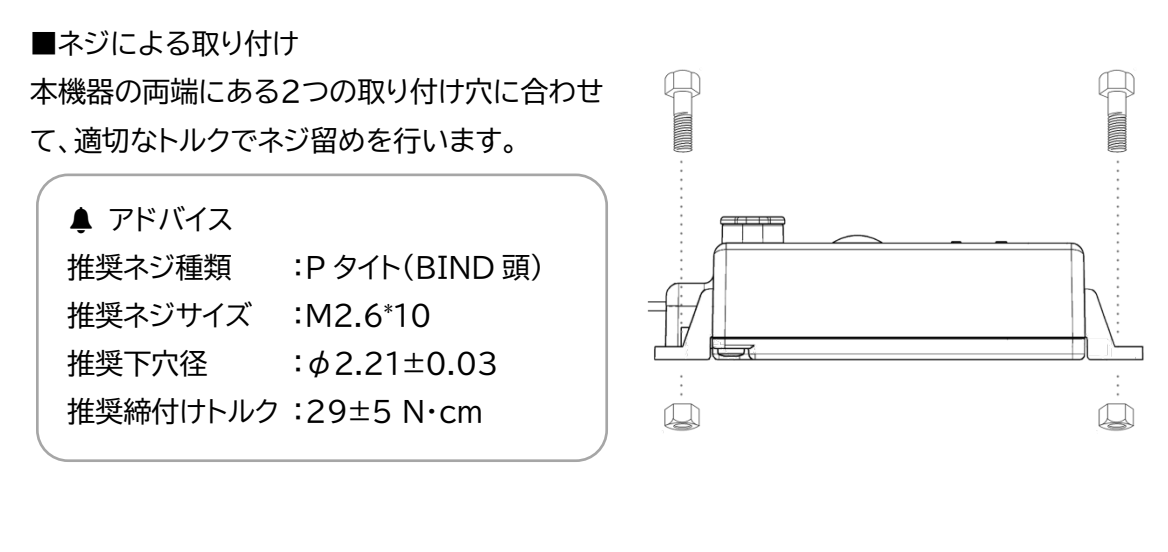

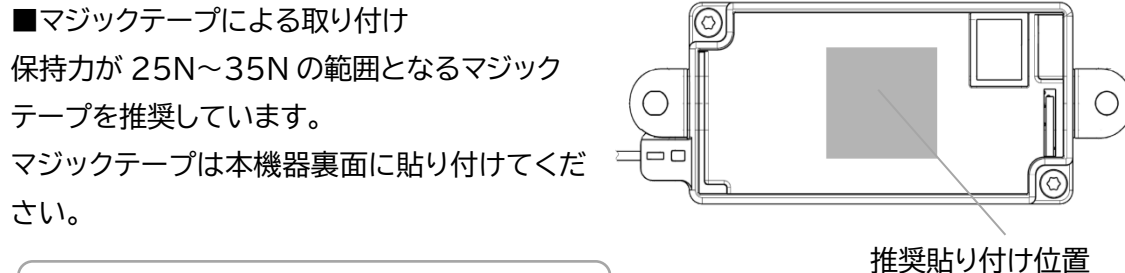

▲ アドバイス 推奨サイズ :20mm×20mm

▲ アドバイス

I

本機器が金属等の導電性の構成物で囲まれないようご注意ください。

アンテナはなるべく周囲に金属等の導電性の構成物のない、見通しの良い位置に設置 してください。

アンテナは真っすぐ、折り曲げないようにしてください。

同軸ケーブルは金属等の導電性の構成物の近くを配線しても問題ありません。

#### **⚠** 注意

リードアンテナ部は無理に引っ張ったりしないでくださ い。故障の原因となります。 また、配線するときは、余分な力がかからないように注 意してください。

#### **⚠** 注意

リードアンテナ部は無理に折り曲げないでください。 断線の原因となります。曲げる場合は曲げる半径を なるべく弧を描くように大きくすると効果的です。

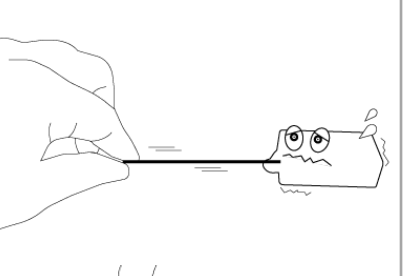

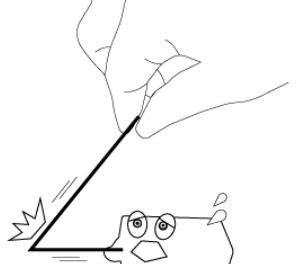

#### **⚠** 注意

リードアンテナ部はプロペラ等との接触がないようにご注意ください。事故や故障の原因と なります。リードアンテナをテープなどで固定するなどして対応してください。

**⚠** 注意

通信品質は周囲環境によって影響を受ける場合があります。本機器の取付方法は、 通信品質を保証するものではありません。

**⚠** 注意

GPS 受信の妨げになる箇所に本機器を搭載すると、ドローン制御の妨げとなる場合があり、 事故や故障の原因となります。ご注意ください。

#### **⚠** 注意

本機器は全てのドローンに対応した製品ではありません。特に小型のドローン等には搭載が 適さない場合がございます。無理に装着すると事故の原因となりますのでご注意ください。

#### **⚠** 注意

取り付けが原因の脱落等による破損、ならびに落下事故等については 保証対象外となります。

#### <span id="page-25-0"></span>**長くお使いいただくために**

ご使用に際して特にご注意いただきたい内容を記載しております。

#### ■環境

環境試験において相応の試験を行っておりますが、高温・低温になりやすい場所や高湿な環境、 直射日光が当たる場所での保管は避けてください。 冷暗所での保管をお勧めします。

#### ■荷重、衝撃

衝撃耐久試験、落下試験をクリアしておりますが、できるだけ荷重、衝撃をさけてください。

#### ■耐水性

IP54 相当の防塵防水性能を有しておりますが水没や高圧力で水が当たることは避けてくだ さい。

■USB コネクター

使用時は必ずコネクターカバーをしっかりとつけた状態でご使用ください。ご使用前に押し込 んで確認されることをお勧めします。

また、受電時に USB コネクターやケーブルが濡れないようご注意ください。

#### ■充電

長時間使用しない場合は、1か月に1度充電を行ってください。 長期間保管する際には、充電量が 20~80%(オレンジ)の状態で保管すると、バッテリーが長 持ちします。

長期間補完後に使用する場合、バッテリー性能の低下の恐れがあるため、一度満充電まで充電 してから使用を開始してください。

#### ■異常

変形や破損、異常な LED の点滅などがある場合はすぐに使用を中止し、販売店にお問い合わ せください。

付録

#### **使用条件**

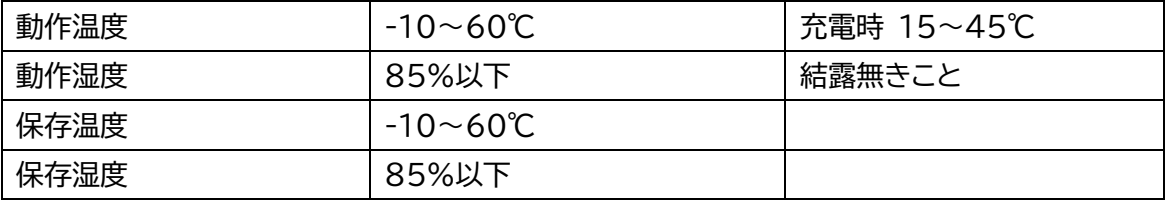

**プッシュボタン操作表**

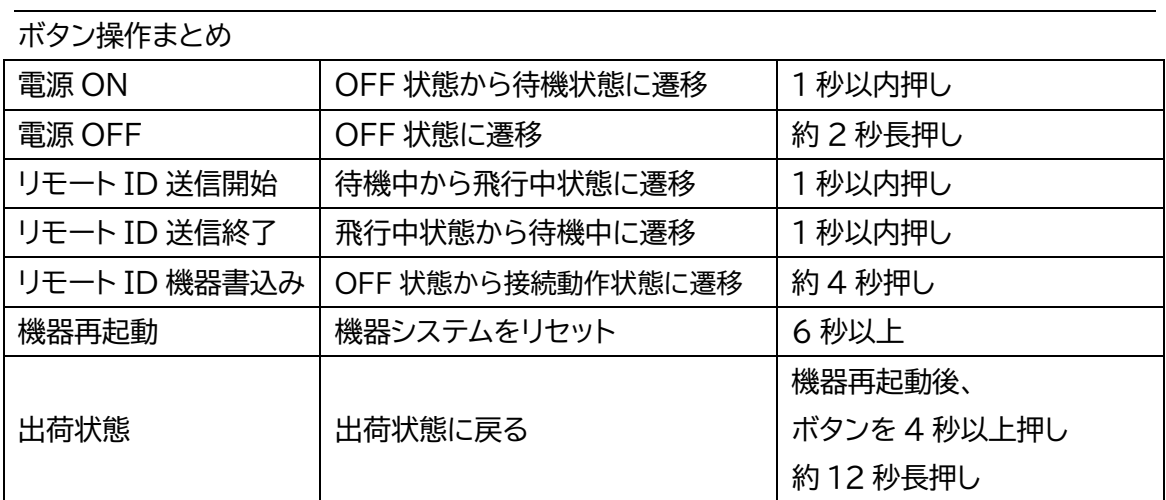

### **電源 LED 表示内容一覧**

電源LED(P)の光り方まとめ

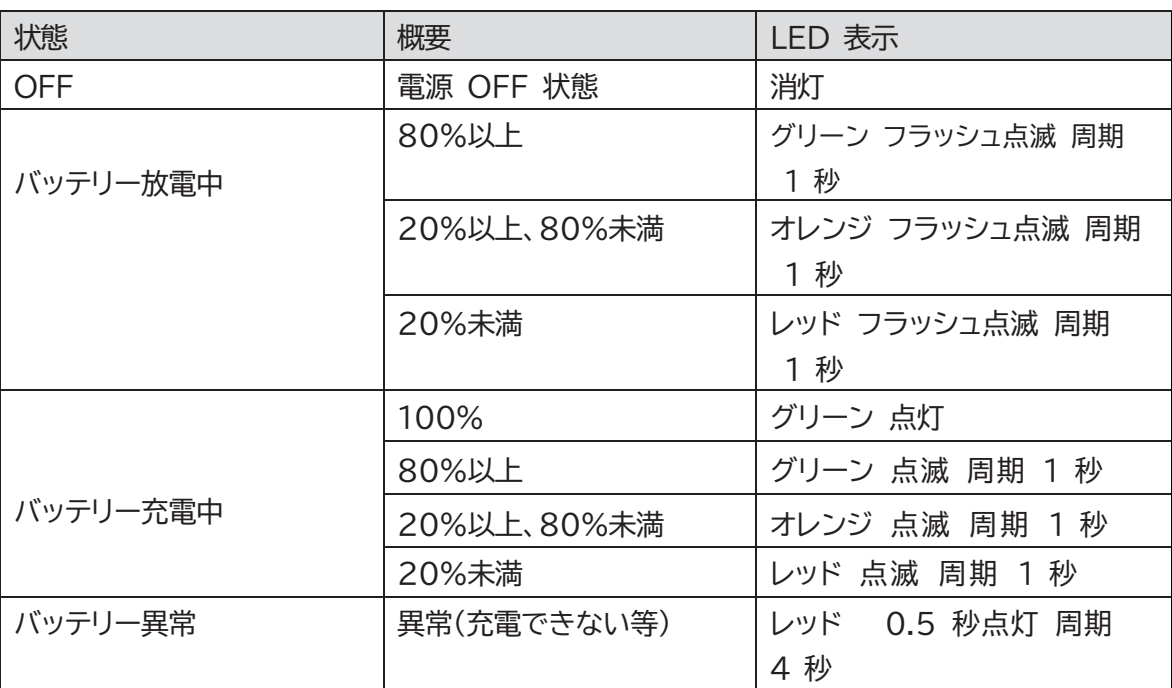

#### **動作 LED 表示内容一覧**

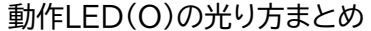

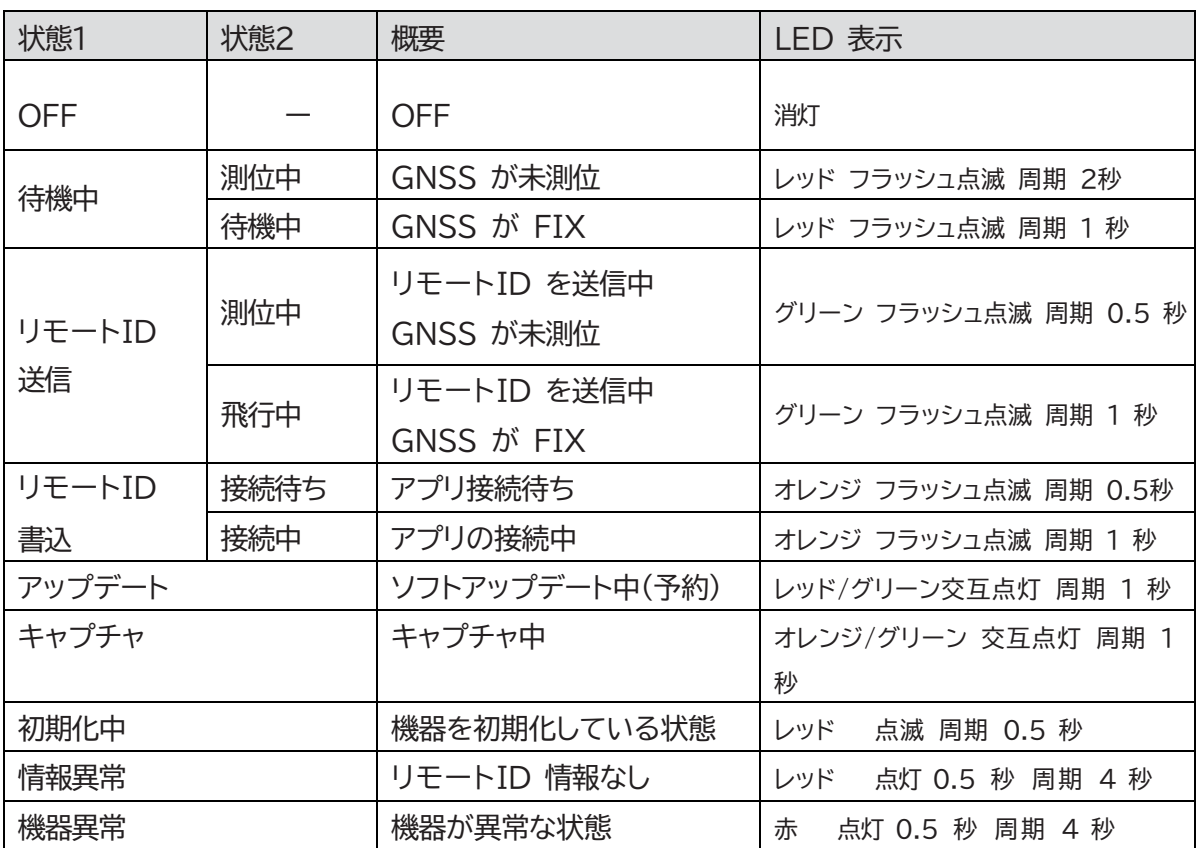

## <span id="page-29-0"></span>免責事項と安全上の注意

**免責**

・本機器を使用すると、本書の免責事項をよく読み、記載される条件を理解し、これを順守する ことに同意したとみなされます。

・本機器の使用により直接または間接的に発生する損害、傷害に対して、一切責任を負いませ  $\mathcal{H}^{\circ}$ 

・本機器の使用者は安全で合法的な使用を順守するものとします。

**注意**

この表示を無視して誤った取り扱いをすると、傷害を負う可能性が想定される場合、および物 的損害のみの発生が想定される内容。

- ▶ 本製品に変更や改造を加えないでください。事故・火災等の原因になります。
- ▶ 本製品は日本専用です。日本以外の国では使用しないでください。
- ▶ 本製品を廃棄する際は、各自治体の規則に従ってください。
- ▶ 本製品の輸送と使用に際しては、リチウムイオン電池に適用される規則を考慮してくださ い。
- ▶ 本製品を破壊させるような荷重、衝撃を加えないでください。
- ▶ 本製品の火の近くや高温多湿の場所での使用、または充電、保管をしないでください。発火、 火災の原因となります。
- ▶ 本製品のラベルを剥がしたり、汚したりしないで下さい。電波法違反になる可能性がありま す。
- ▶ 本製品のリードアンテナ部を引っ張ったり切断したりしないでください。また配線するとき は、余分な力がかからないようにしてください。故障の原因になります。
- ▶ 本製品の衛星測位品質は取付方法や周囲環境によって、衛星測位するまでに時間がかかる など、影響を受ける場合があります。
- ▶ 本製品の通信品質は取付方法や周囲環境によって影響を受ける場合があります。記載の取 り付け方法は,通信品質を保証するものではありません。
- ▶ 本製品は IP54相当の IP保護等級で設計されており、あらゆる方向からの水の飛沫には耐 性があります。ただし以下のような使用をした場合、故障の原因になる場合があります。
- -水没や高圧力で水を直接当てる等の能力を超える扱いを行った場合
- -USB コネクタカバー空いている場合

-接続する USB ケーブルのプラグが濡れている場合

 本製品で送信したリモート ID を、キャプチャ機器等で受信する際に、以下の様な通信環境 の場合、通信距離が低下する場合があります。

-機器間の見通しが無い場合

-機器間の見通しがあっても、間に樹木、柵や金網などの遮蔽物がある場合

- -受信側機器のアンテナが確実に取り付けられてない、又はアンテナが握られている。
- ▶ 本製品を長時間使用しない場合は1ヶ月に1 度程度充電を行ってください。満充電や充電 量が十分でない状態で保管すると内蔵バッテリーの性能低下の原因となります。
- ▶ 納入後、本製品使用を開始する場合、一度満充電まで充電してから使用を開始してください。 長期の保存によりバッテリー性能低下している場合があります。
- ▶ 飛行する際は必ずリモート ID を送信するよう操作して下さい、またバッテリーを十分充電 してから使用して下さい。バッテリー切れなどで、飛行中にリモート ID を送信できないと航空 法に違反になります。
- ▶ 本機を譲渡または廃棄を行う場合は、リモート ID 情報を消去して下さい。譲渡先などで登 録済み ID になりすましなどのセキュリティリスクが発生する可能性があります。

#### **警告**

この表示を無視して、誤った取り扱いをすると、人が死亡又は重症を負う可能性が想定される 内容。

▶ 本製品は脱落しないよう取り付けて下さい。脱落による落下などの事故の原因になります。

## <span id="page-31-0"></span>**OSS**

本製品は、以下のオープンソースソフトウェアを利用しています。 2022 年 4 月 15 日 アルプスアルパイン株式会社

\* Copyright (C) 2017 Amazon.com, Inc. or its affiliates. All Rights Reserved. \* \* Permission is hereby granted, free of charge, to any person obtaining a copy of \* this software and associated documentation files (the "Software"), to deal in \* the Software without restriction, including without limitation the rights to \* use, copy, modify, merge, publish, distribute, sublicense, and/or sell copies of \* the Software, and to permit persons to whom the Software is furnished to do so, \* subject to the following conditions: \* \* The above copyright notice and this permission notice shall be included in all \* copies or substantial portions of the Software. If you wish to use our Amazon \* FreeRTOS name, please do so in a fair use way that does not cause confusion. \* \* THE SOFTWARE IS PROVIDED "AS IS", WITHOUT WARRANTY OF ANY KIND, EXPRESS OR \* IMPLIED, INCLUDING BUT NOT LIMITED TO THE WARRANTIES OF MERCHANTABILITY, FITNESS \* FOR A PARTICULAR PURPOSE AND NONINFRINGEMENT. IN NO EVENT SHALL THE AUTHORS OR \* COPYRIGHT HOLDERS BE LIABLE FOR ANY CLAIM, DAMAGES OR OTHER LIABILITY, WHETHER \* IN AN ACTION OF CONTRACT, TORT OR OTHERWISE, ARISING FROM, OUT OF OR IN \* CONNECTION WITH THE SOFTWARE OR THE USE OR OTHER DEALINGS IN THE SOFTWARE. \* Copyright (C) 2012, Xo Wang \* \* Permission is hereby granted, free of charge, to any person obtaining a copy of \* this software and associated documentation files (the "Software"), to deal in \* the Software without restriction, including without limitation the rights to

\* use, copy, modify, merge, publish, distribute, sublicense, and/or sell copies

\* of the Software, and to permit persons to whom the Software is furnished to do

\* so, subject to the following conditions:

\*

\* The above copyright notice and this permission notice shall be included in all

\* copies or substantial portions of the Software.

\*

\* THE SOFTWARE IS PROVIDED "AS IS", WITHOUT WARRANTY OF ANY KIND, EXPRESS OR

\* IMPLIED, INCLUDING BUT NOT LIMITED TO THE WARRANTIES OF MERCHANTABILITY,

\* FITNESS FOR A PARTICULAR PURPOSE AND NONINFRINGEMENT. IN NO EVENT SHALL THE

\* AUTHORS OR COPYRIGHT HOLDERS BE LIABLE FOR ANY CLAIM, DAMAGES OR OTHER

\* LIABILITY, WHETHER IN AN ACTION OF CONTRACT, TORT OR OTHERWISE, ARISING FROM,

\* OUT OF OR IN CONNECTION WITH THE SOFTWARE OR THE USE OR OTHER DEALINGS IN THE

―――――――――――――――――――――――――――――――――――――――――――――――――――――

\* SOFTWARE.

\* Copyright (c) 2015, Freescale Semiconductor, Inc.

\* Copyright 2016-2017 NXP.

\* All rights reserved.

\*

 $*$  ¥file

\*

\* Redistribution and use in source and binary forms, with or without

\* modification, are permitted (subject to the limitations in the disclaimer

\* below) provided that the following conditions are met:

\*

\* \* Redistributions of source code must retain the above copyright notice,

\* this list of conditions and the following disclaimer.

\*

\* \* Redistributions in binary form must reproduce the above copyright notice,

\* this list of conditions and the following disclaimer in the documentation

\* and/or other materials provided with the distribution.

\*

\* \* Neither the name of the copyright holder nor the names of its contributors \* may be used to endorse or promote products derived from this software \* without specific prior written permission.

\*

\* NO EXPRESS OR IMPLIED LICENSES TO ANY PARTY'S PATENT RIGHTS ARE

\* GRANTED BY THIS LICENSE. THIS SOFTWARE IS PROVIDED BY THE COPYRIGHT

\* HOLDERS AND CONTRIBUTORS "AS IS" AND ANY EXPRESS OR IMPLIED

\* WARRANTIES, INCLUDING, BUT NOT LIMITED TO, THE IMPLIED WARRANTIES OF

\* MERCHANTABILITY AND FITNESS FOR A PARTICULAR PURPOSE ARE

\* DISCLAIMED. IN NO EVENT SHALL THE COPYRIGHT HOLDER OR CONTRIBUTORS BE

\* LIABLE FOR ANY DIRECT, INDIRECT, INCIDENTAL, SPECIAL, EXEMPLARY, OR

\* CONSEQUENTIAL DAMAGES (INCLUDING, BUT NOT LIMITED TO, PROCUREMENT OF

\* SUBSTITUTE GOODS OR SERVICES; LOSS OF USE, DATA, OR PROFITS; OR

\* BUSINESS INTERRUPTION) HOWEVER CAUSED AND ON ANY THEORY OF LIABILITY,

\* WHETHER IN CONTRACT, STRICT LIABILITY, OR TORT (INCLUDING NEGLIGENCE

\* OR OTHERWISE) ARISING IN ANY WAY OUT OF THE USE OF THIS SOFTWARE, EVEN

\* IF ADVISED OF THE POSSIBILITY OF SUCH DAMAGE.

\* Copyright 2016-2017 NXP

\* All rights reserved.

\*

 $*$  ¥file

\*

\* Redistribution and use in source and binary forms, with or without

\* modification, are permitted (subject to the limitations in the disclaimer

\* below) provided that the following conditions are met:

\*

\* \* Redistributions of source code must retain the above copyright notice,

\* this list of conditions and the following disclaimer.

\*

\* \* Redistributions in binary form must reproduce the above copyright notice,

\* this list of conditions and the following disclaimer in the documentation

\* and/or other materials provided with the distribution.

\*

\* \* Neither the name of the copyright holder nor the names of its contributors \* may be used to endorse or promote products derived from this software

\* without specific prior written permission.

\*

\* NO EXPRESS OR IMPLIED LICENSES TO ANY PARTY'S PATENT RIGHTS ARE \* GRANTED BY THIS LICENSE. THIS SOFTWARE IS PROVIDED BY THE COPYRIGHT \* HOLDERS AND CONTRIBUTORS "AS IS" AND ANY EXPRESS OR IMPLIED \* WARRANTIES, INCLUDING, BUT NOT LIMITED TO, THE IMPLIED WARRANTIES OF \* MERCHANTABILITY AND FITNESS FOR A PARTICULAR PURPOSE ARE \* DISCLAIMED. IN NO EVENT SHALL THE COPYRIGHT HOLDER OR CONTRIBUTORS BE \* LIABLE FOR ANY DIRECT, INDIRECT, INCIDENTAL, SPECIAL, EXEMPLARY, OR \* CONSEQUENTIAL DAMAGES (INCLUDING, BUT NOT LIMITED TO, PROCUREMENT OF \* SUBSTITUTE GOODS OR SERVICES; LOSS OF USE, DATA, OR PROFITS; OR \* BUSINESS INTERRUPTION) HOWEVER CAUSED AND ON ANY THEORY OF LIABILITY, \* WHETHER IN CONTRACT, STRICT LIABILITY, OR TORT (INCLUDING NEGLIGENCE \* OR OTHERWISE) ARISING IN ANY WAY OUT OF THE USE OF THIS SOFTWARE, EVEN \* IF ADVISED OF THE POSSIBILITY OF SUCH DAMAGE. \* (c) 1995 - 2019 SEGGER Microcontroller GmbH \* \* \* \* www.segger.com Support: support@segger.com \* \* \* \*\*\*\*\*\*\*\*\*\*\*\*\*\*\*\*\*\*\*\*\*\*\*\*\*\*\*\*\*\*\*\*\*\*\*\*\*\*\*\*\*\*\*\*\*\*\*\*\*\*\*\*\*\*\*\*\*\*\*\*\*\*\*\*\*\*\*\*\* \* \* \* \* SEGGER RTT \* Real Time Transfer for embedded targets \* \* \* \*\*\*\*\*\*\*\*\*\*\*\*\*\*\*\*\*\*\*\*\*\*\*\*\*\*\*\*\*\*\*\*\*\*\*\*\*\*\*\*\*\*\*\*\*\*\*\*\*\*\*\*\*\*\*\*\*\*\*\*\*\*\*\*\*\*\*\*\* \* \* \* \* All rights reserved. \* \* \* \* SEGGER strongly recommends to not make any changes \* \* to or modify the source code of this software in order to stay \* \* compatible with the RTT protocol and J-Link. \* \* \* \* Redistribution and use in source and binary forms, with or \* \* without modification, are permitted provided that the following \* \* conditions are met: \*

\* \*

\* o Redistributions of source code must retain the above copyright \*

\* notice, this list of conditions and the following disclaimer. \*

\* \*

\* o Redistributions in binary form must reproduce the above \*

\* copyright notice, this list of conditions and the following \*

\* disclaimer in the documentation and/or other materials provided \*

\* with the distribution. \*

\* \*

\* o Neither the name of SEGGER Microcontroller GmbH \*

\* nor the names of its contributors may be used to endorse or \*

\* promote products derived from this software without specific \*

\* prior written permission. \*

\* \*

\* THIS SOFTWARE IS PROVIDED BY THE COPYRIGHT HOLDERS AND \*

\* CONTRIBUTORS "AS IS" AND ANY EXPRESS OR IMPLIED WARRANTIES, \*

\* INCLUDING, BUT NOT LIMITED TO, THE IMPLIED WARRANTIES OF \*

\* MERCHANTABILITY AND FITNESS FOR A PARTICULAR PURPOSE ARE \*

\* DISCLAIMED. IN NO EVENT SHALL SEGGER Microcontroller BE LIABLE FOR \*

\* ANY DIRECT, INDIRECT, INCIDENTAL, SPECIAL, EXEMPLARY, OR \*

\* CONSEQUENTIAL DAMAGES (INCLUDING, BUT NOT LIMITED TO, PROCUREMENT \*

\* OF SUBSTITUTE GOODS OR SERVICES; LOSS OF USE, DATA, OR PROFITS; \*

\* OR BUSINESS INTERRUPTION) HOWEVER CAUSED AND ON ANY THEORY OF \*

\* LIABILITY, WHETHER IN CONTRACT, STRICT LIABILITY, OR TORT \*

\* (INCLUDING NEGLIGENCE OR OTHERWISE) ARISING IN ANY WAY OUT OF THE \*

\* USE OF THIS SOFTWARE, EVEN IF ADVISED OF THE POSSIBILITY OF SUCH \*

\* DAMAGE. \*

\* Copyright (c) 2013-2015 Immo Software

\* All rights reserved.

\*

\* Redistribution and use in source and binary forms, with or without modification,

\* are permitted provided that the following conditions are met:

\*

\* o Redistributions of source code must retain the above copyright notice, this list

\* of conditions and the following disclaimer.

\*

\* o Redistributions in binary form must reproduce the above copyright notice, this

\* list of conditions and the following disclaimer in the documentation and/or

\* other materials provided with the distribution.

\*

\* o Neither the name of the copyright holder nor the names of its contributors may

\* be used to endorse or promote products derived from this software without

\* specific prior written permission.

\*

\* THIS SOFTWARE IS PROVIDED BY THE COPYRIGHT HOLDERS AND CONTRIBUTORS "AS IS" AND

\* ANY EXPRESS OR IMPLIED WARRANTIES, INCLUDING, BUT NOT LIMITED TO, THE IMPLIED

\* WARRANTIES OF MERCHANTABILITY AND FITNESS FOR A PARTICULAR PURPOSE ARE

\* DISCLAIMED. IN NO EVENT SHALL THE COPYRIGHT HOLDER OR CONTRIBUTORS BE LIABLE FOR

\* ANY DIRECT, INDIRECT, INCIDENTAL, SPECIAL, EXEMPLARY, OR CONSEQUENTIAL DAMAGES

\* (INCLUDING, BUT NOT LIMITED TO, PROCUREMENT OF SUBSTITUTE GOODS OR SERVICES;

\* LOSS OF USE, DATA, OR PROFITS; OR BUSINESS INTERRUPTION) HOWEVER CAUSED AND ON

\* ANY THEORY OF LIABILITY, WHETHER IN CONTRACT, STRICT LIABILITY, OR TORT

\* (INCLUDING NEGLIGENCE OR OTHERWISE) ARISING IN ANY WAY OUT OF THE USE OF THIS

―――――――――――――――――――――――――――――――――――――――――――――――――――――

\* SOFTWARE, EVEN IF ADVISED OF THE POSSIBILITY OF SUCH DAMAGE.

#### Apache License

#### Version 2.0, January 2004

<http://www.apache.org/licenses/>

#### TERMS AND CONDITIONS FOR USE, REPRODUCTION, AND DISTRIBUTION

1. Definitions.

"License" shall mean the terms and conditions for use, reproduction, and distribution as defined by Sections 1 through 9 of this document.

"Licensor" shall mean the copyright owner or entity authorized by the copyright owner that is granting the License.

"Legal Entity" shall mean the union of the acting entity and all other entities that control, are controlled by, or are under common control with that entity. For the purposes of this definition, "control" means (i) the power, direct or indirect, to cause the direction or management of such entity, whether by contract or otherwise, or (ii) ownership of fifty percent (50%) or more of the outstanding shares, or (iii) beneficial ownership of such entity.

"You" (or "Your") shall mean an individual or Legal Entity exercising permissions granted by this License.

"Source" form shall mean the preferred form for making modifications, including but not limited to software source code, documentation source, and configuration files.

"Object" form shall mean any form resulting from mechanical transformation or translation of a Source form, including but not limited to compiled object code, generated documentation, and conversions to other media types.

"Work" shall mean the work of authorship, whether in Source or Object form, made available under the License, as indicated by a copyright notice that is included in or attached to the work (an example is provided in the Appendix below).

"Derivative Works" shall mean any work, whether in Source or Object form, that is based on (or derived from) the Work and for which the editorial revisions, annotations, elaborations, or other modifications represent, as a whole, an original work of authorship. For the purposes of this License, Derivative Works shall not include works that remain separable from, or merely link (or bind by name) to the interfaces of, the Work and Derivative Works thereof.

"Contribution" shall mean any work of authorship, including the original version of the Work and any modifications or additions to that Work or Derivative Works thereof, that is intentionally submitted to Licensor for inclusion in the Work by the copyright owner or by an individual or Legal Entity authorized to submit on behalf of the copyright owner. For the purposes of this definition, "submitted" means any form of electronic, verbal, or written communication sent to the Licensor or its representatives, including but not limited to communication on electronic mailing lists, source code control systems, and issue tracking systems that are managed by, or on behalf of, the Licensor for the purpose of discussing and improving the Work, but excluding communication that is conspicuously marked or otherwise designated in writing by the copyright owner as "Not a Contribution."

"Contributor" shall mean Licensor and any individual or Legal Entity on behalf of whom a Contribution has been received by Licensor and subsequently incorporated within the Work.

2. Grant of Copyright License. Subject to the terms and conditions of this License, each Contributor hereby grants to You a perpetual, worldwide, non-exclusive, no-charge, royalty-free, irrevocable copyright license to reproduce, prepare Derivative Works of, publicly display, publicly perform, sublicense, and distribute the Work and such Derivative Works in Source or Object form. 3. Grant of Patent License. Subject to the terms and conditions of

this License, each Contributor hereby grants to You a perpetual, worldwide, non-exclusive, no-charge, royalty-free, irrevocable (except as stated in this section) patent license to make, have made, use, offer to sell, sell, import, and otherwise transfer the Work, where such license applies only to those patent claims licensable by such Contributor that are necessarily infringed by their Contribution(s) alone or by combination of their Contribution(s) with the Work to which such Contribution(s) was submitted. If You institute patent litigation against any entity (including a cross-claim or counterclaim in a lawsuit) alleging that the Work or a Contribution incorporated within the Work constitutes direct or contributory patent infringement, then any patent licenses granted to You under this License for that Work shall terminate as of the date such litigation is filed.

4. Redistribution. You may reproduce and distribute copies of the Work or Derivative Works thereof in any medium, with or without modifications, and in Source or Object form, provided that You meet the following conditions:

- (a) You must give any other recipients of the Work or Derivative Works a copy of this License; and
- (b) You must cause any modified files to carry prominent notices stating that You changed the files; and
- (c) You must retain, in the Source form of any Derivative Works that You distribute, all copyright, patent, trademark, and attribution notices from the Source form of the Work, excluding those notices that do not pertain to any part of the Derivative Works; and
- (d) If the Work includes a "NOTICE" text file as part of its distribution, then any Derivative Works that You distribute must include a readable copy of the attribution notices contained within such NOTICE file, excluding those notices that do not

 pertain to any part of the Derivative Works, in at least one of the following places: within a NOTICE text file distributed as part of the Derivative Works; within the Source form or documentation, if provided along with the Derivative Works; or, within a display generated by the Derivative Works, if and wherever such third-party notices normally appear. The contents of the NOTICE file are for informational purposes only and do not modify the License. You may add Your own attribution notices within Derivative Works that You distribute, alongside or as an addendum to the NOTICE text from the Work, provided that such additional attribution notices cannot be construed as modifying the License.

You may add Your own copyright statement to Your modifications and may provide additional or different license terms and conditions for use, reproduction, or distribution of Your modifications, or for any such Derivative Works as a whole, provided Your use, reproduction, and distribution of the Work otherwise complies with the conditions stated in this License.

5. Submission of Contributions. Unless You explicitly state otherwise, any Contribution intentionally submitted for inclusion in the Work by You to the Licensor shall be under the terms and conditions of this License, without any additional terms or conditions. Notwithstanding the above, nothing herein shall supersede or modify the terms of any separate license agreement you may have executed with Licensor regarding such Contributions.

6. Trademarks. This License does not grant permission to use the trade names, trademarks, service marks, or product names of the Licensor, except as required for reasonable and customary use in describing the origin of the Work and reproducing the content of the NOTICE file.

7. Disclaimer of Warranty. Unless required by applicable law or agreed to in writing, Licensor provides the Work (and each Contributor provides its Contributions) on an "AS IS" BASIS,

WITHOUT WARRANTIES OR CONDITIONS OF ANY KIND, either express or implied, including, without limitation, any warranties or conditions of TITLE, NON-INFRINGEMENT, MERCHANTABILITY, or FITNESS FOR A PARTICULAR PURPOSE. You are solely responsible for determining the appropriateness of using or redistributing the Work and assume any risks associated with Your exercise of permissions under this License.

8. Limitation of Liability. In no event and under no legal theory, whether in tort (including negligence), contract, or otherwise, unless required by applicable law (such as deliberate and grossly negligent acts) or agreed to in writing, shall any Contributor be liable to You for damages, including any direct, indirect, special, incidental, or consequential damages of any character arising as a result of this License or out of the use or inability to use the Work (including but not limited to damages for loss of goodwill, work stoppage, computer failure or malfunction, or any and all other commercial damages or losses), even if such Contributor has been advised of the possibility of such damages.

9. Accepting Warranty or Additional Liability. While redistributing the Work or Derivative Works thereof, You may choose to offer, and charge a fee for, acceptance of support, warranty, indemnity, or other liability obligations and/or rights consistent with this License. However, in accepting such obligations, You may act only on Your own behalf and on Your sole responsibility, not on behalf of any other Contributor, and only if You agree to indemnify, defend, and hold each Contributor harmless for any liability incurred by, or claims asserted against, such Contributor by reason of your accepting any such warranty or additional liability.

END OF TERMS AND CONDITIONS

APPENDIX: How to apply the Apache License to your work.

To apply the Apache License to your work, attach the following boilerplate notice, with the fields enclosed by brackets "[]"

replaced with your own identifying information. (Don't include the brackets!) The text should be enclosed in the appropriate comment syntax for the file format. We also recommend that a file or class name and description of purpose be included on the same "printed page" as the copyright notice for easier identification within third-party archives.

Copyright [yyyy] [name of copyright owner]

Licensed under the Apache License, Version 2.0 (the "License"); you may not use this file except in compliance with the License. You may obtain a copy of the License at

#### <http://www.apache.org/licenses/LICENSE-2.0>

Unless required by applicable law or agreed to in writing, software distributed under the License is distributed on an "AS IS" BASIS, WITHOUT WARRANTIES OR CONDITIONS OF ANY KIND, either express or implied. See the License for the specific language governing permissions and limitations under the License.。